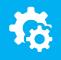

### sellify//changelog

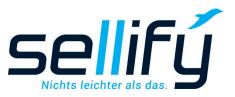

## Changelog 3.20

Feature description for asset management and PDF conversion

# Attachment management and PDF conversion

From now on, e-mail templates can contain multiple attachments.

In the document dialog, e-mail attachments can be selected from the file system and templates saved as information material and additionally from documents archived in sellify. These can now also be sent directly in the document tab by right-clicking as an e-mail, either with or without a template. Attachments from incoming e-mails as well as from e-mail templates are listed in the tab

"Attachments" tab.

selify

If desired, it is now also possible to combine attachments of different file types into one or more PDF files in sellify as required. Individual documents can also be formatted into a PDF file without any further intermediate steps.

| Dokument                                                                                                    | – o x                   |
|----------------------------------------------------------------------------------------------------|-------------------------|
| Email (ausgehend)<br>Angebot <u>sellify-CRM</u><br>Alternativen Ablageort auswählen                                                                                                    | ~                       |
| Datum:   27.02.2020   V     Wiedervorlage:   05.03.2020   10:30   Image: Sichtbar für:     Unser Zeichen:      Ihr Zeichen:                                                                                                    | ~                       |
| Organisation:   sellify Gesellschaft für Werbung & Information mbH     Person:   Brunner, Karl     Projekt:   Einführung sellify CRM     Chance:   Image: Chance (Comparison of the second of the second of the                                                     | *<br>*<br>*             |
| Beschreibung Beteiligte (2) Dokumente (1) Aktivitäten Chancen Projekte A   Image: Strategy of the strategy of the str | lagen (10)              |
|                                                                                                    | -faceta Datai           |
|                                                                                                    | efasste Datei<br>Brief  |
| Image: Market State Angebot.doc Allgemeiner   Image: Market State Datei Datei   Image: Market State Information Datei   Image: Market State Sellify_automationServer_Produktblatt.pdf Information   Image: Market State Sellify_dashboard_Produktblatt.pdf Information   Image: Market State Sellify_easyScan_Produktblatt.pdf Information   Image: Market State Sellify_e-marketing_Produktblatt.pdf Information   Image: Market State Sellify_onTour_Produktblatt.pdf Information   Image: Market State Sellify_outlookExchange_Produktblatt.pdf Information                                                                                                    |                         |
| sellify_automationServer_Produktblatt.pdf Information                                                                                                    | material                |
| Sellify_dashboard_Produktblatt.pdf Information                                                                                                    | material                |
| sellify_easyScan_Produktblatt.pdf Information                                                                                                    |                         |
| sellify_e-marketing_Produktblatt.pdf Information                                                                                                    |                         |
| sellify_onTour_Produktblatt.pdf Information                                                                                                    |                         |
| sellify_outlookExchange_Produktblatt.pdf Information                                                                                                    |                         |
| ✓     Sellify_phone_Produktblatt.pdf     Information       ↑     + Hinzufügen     - Anlage entfermen     ① Zu einer PDF-Datei zusammenfassen                                                                                                    | Anzahl 1/10 0           |
| 🛧 🔸 + Hinzufügen – Anlage entfernen 🕆 Zu einer PDF-Datei zusammenfassen                                                                                                    | Anzani 1/10 O           |
| Eri                                                                                                    | digt Erzeugen Abbrechen |

## inform at: sellify.de/en